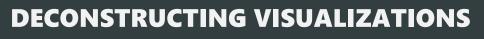

CS 448B | Fall 2023

MANEESH AGRAWALA

1

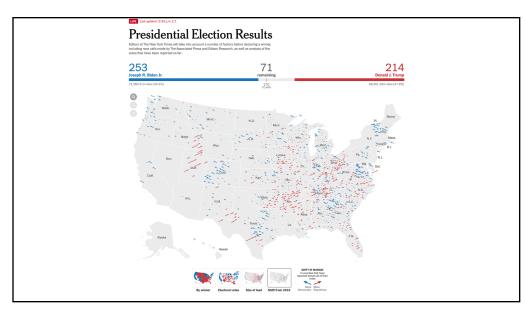

# **DECONSTRUCTING VISUALIZATIONS**

3

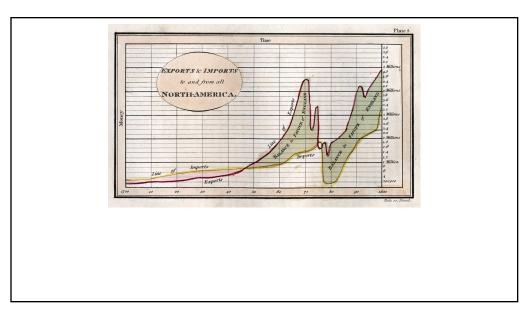

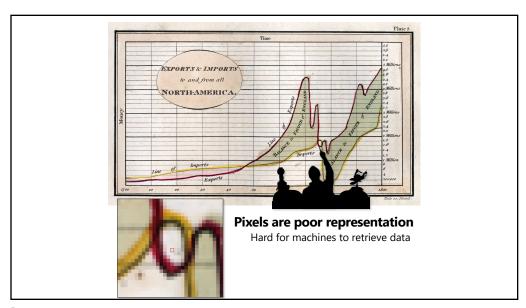

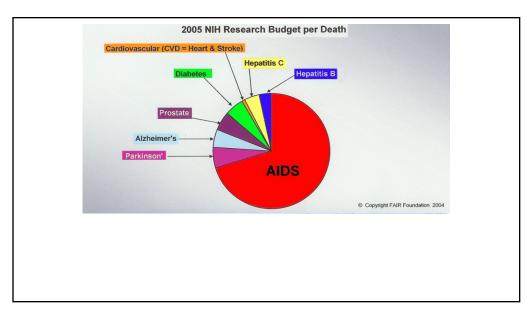

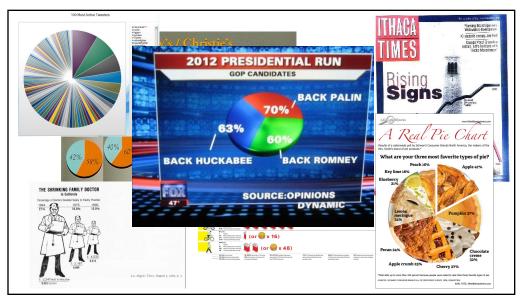

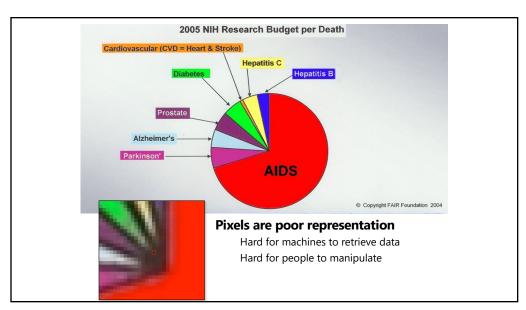

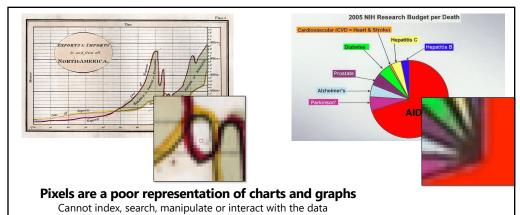

Cannot index, search, manipulate of interact with the data

**Goal: Reconstruct higher-level representation** of charts and graphs that lets machines and people **redesign, reuse** and **revitalize** them

(

# **Learning Objectives**

# **TODAY**

- 1. How to deconstruct charts and graphs into an editable representation
- 2. How to use this representation to support interactive reading of visualization

# WHAT IS A GOOD REPRESENTATION?

11

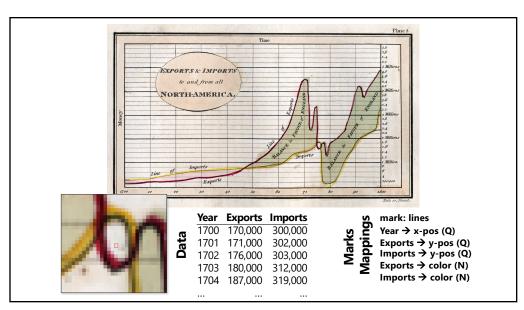

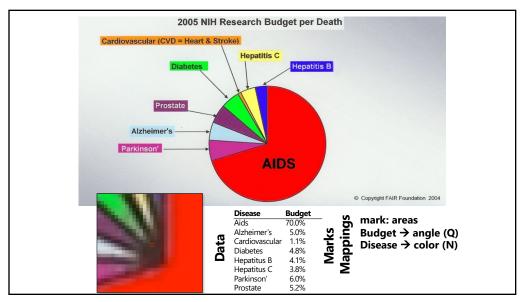

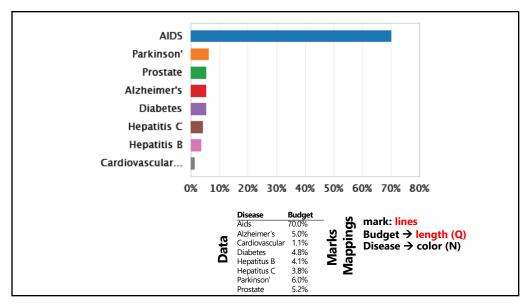

# **APPROACH**

**Classification:** Determine chart type

Mark extraction: Retrieve graphical marks

**Data extraction:** Retrieve underlying data values

15

# **CLASSIFICATION OF CHART TYPE**

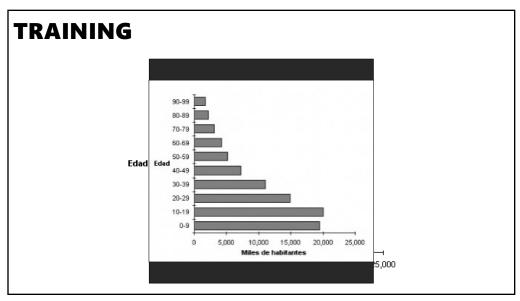

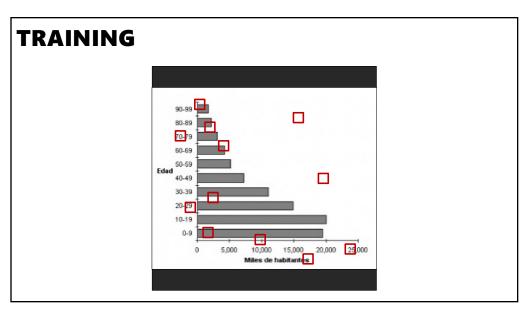

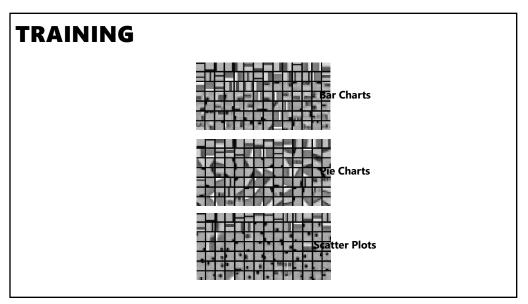

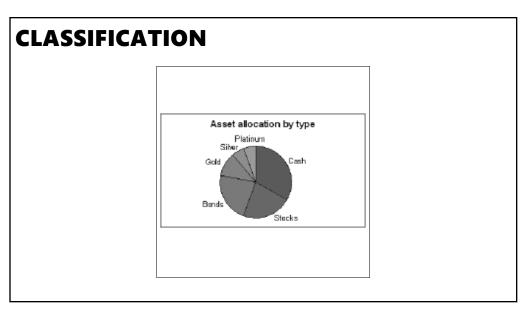

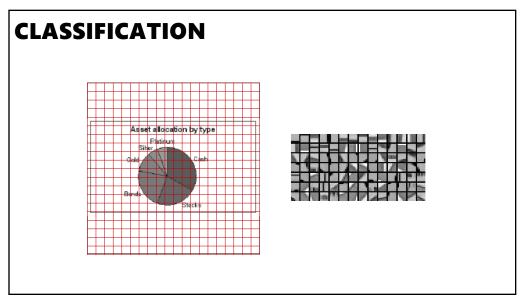

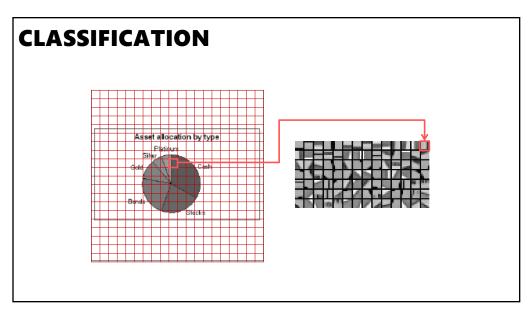

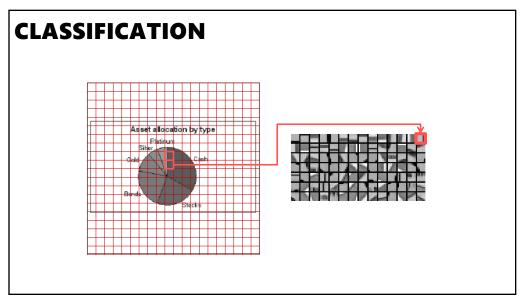

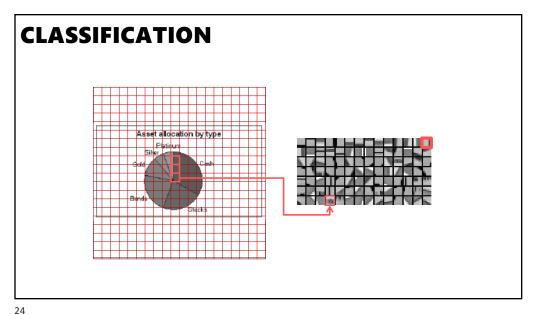

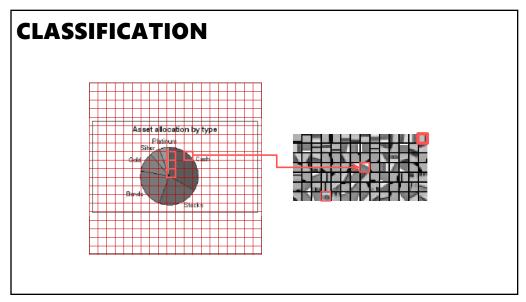

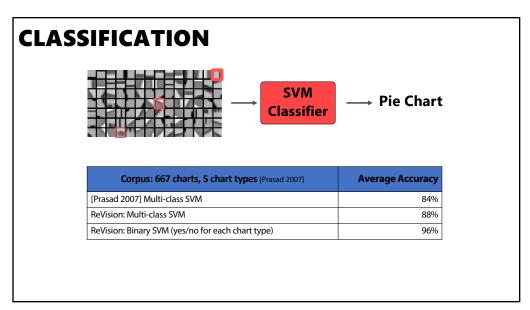

# OUR CORPUS

Over 2500 labeled images and 10 chart types

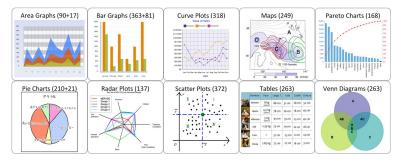

**ReVision binary SVMs give 96% classification accuracy** 

http://vis.berkeley.edu/papers/revision

27

# **MARK AND DATA EXTRACTION**

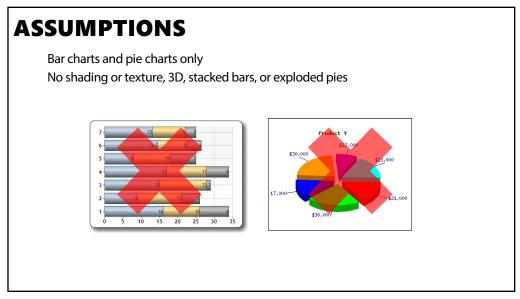

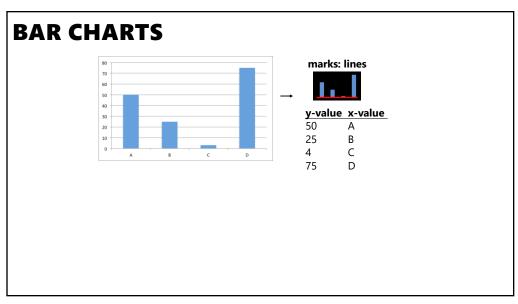

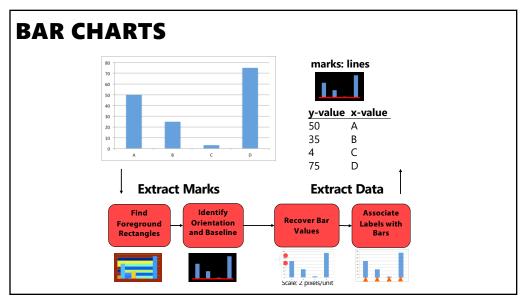

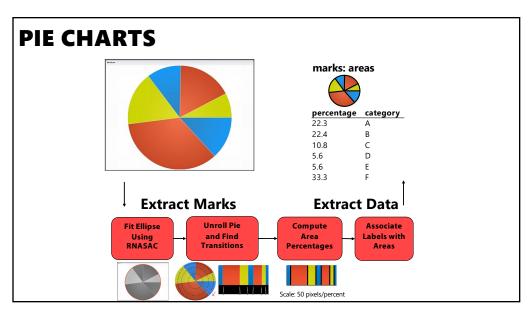

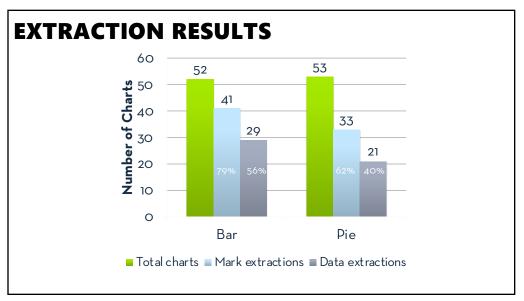

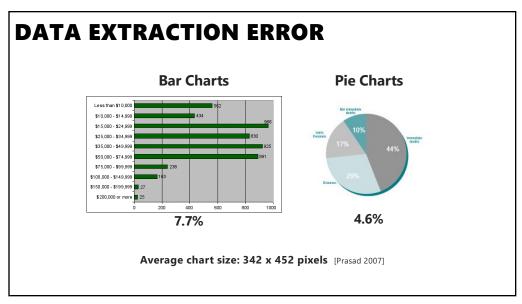

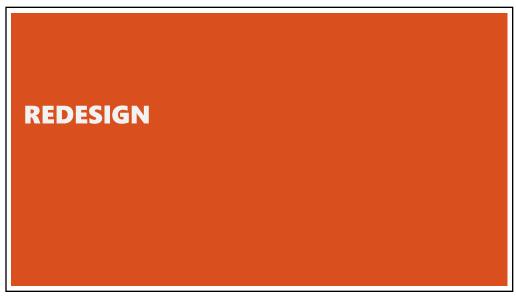

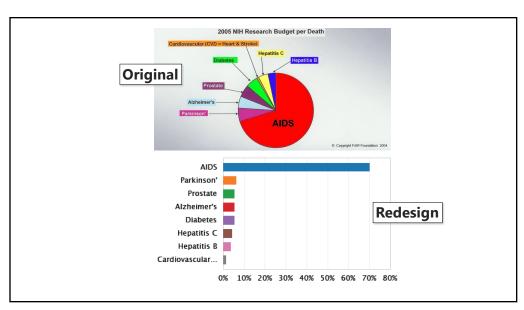

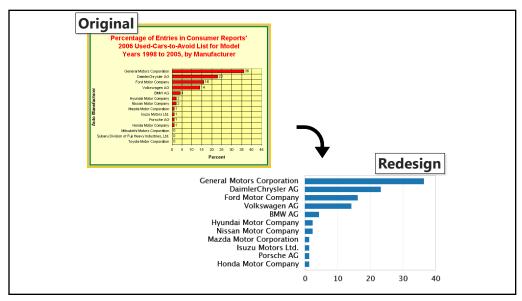

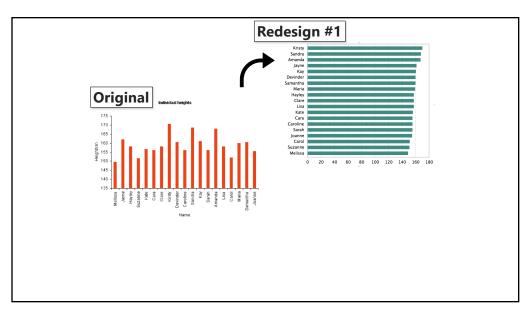

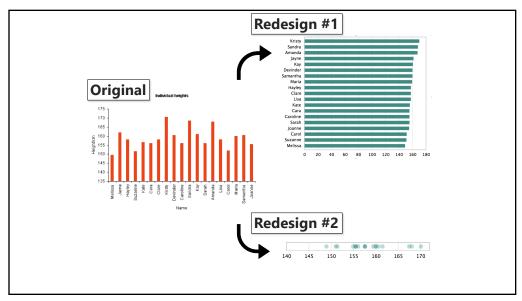

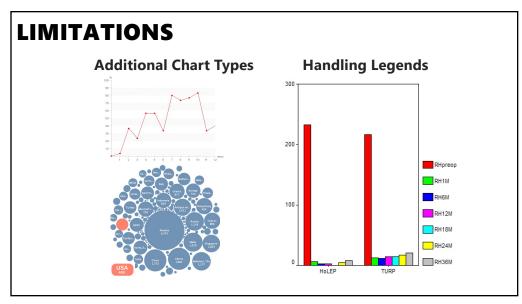

# **ANNOUNCEMENTS**

52

# **FINAL PROJECT**

**Design Review Nov 27 and 29 (Signups released yesterday)** 

### Data analysis/explainer

Analyze dataset in depth & make a visual explainer

### Deliverables

An article with multiple different interactive visualizations Short video (2 min) demoing and explaining the project

### Schedule

Project proposal: Mon 11/6

Design Review and Feedback: 9th week of quarter, 11/27 and 11/29

Final code and video: Sun 12/10 8pm

### Grading

Groups of up to 3 people, graded individually Clearly report responsibilities of each member

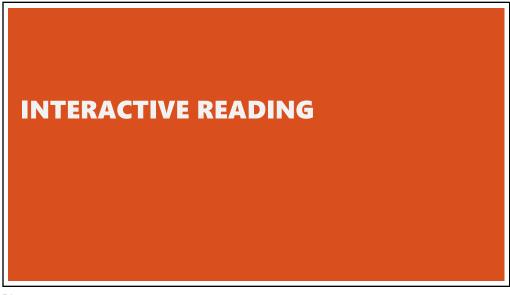

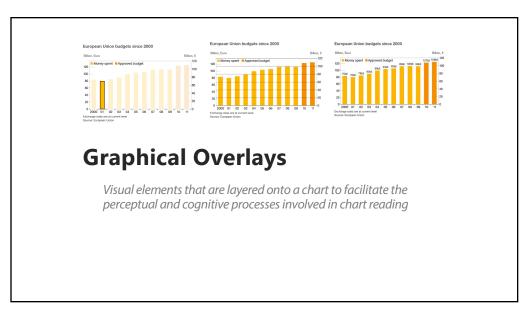

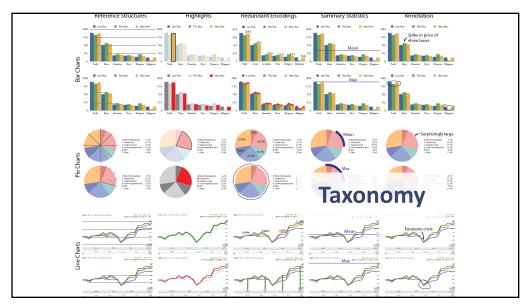

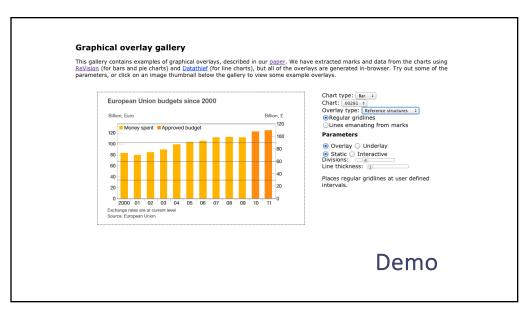

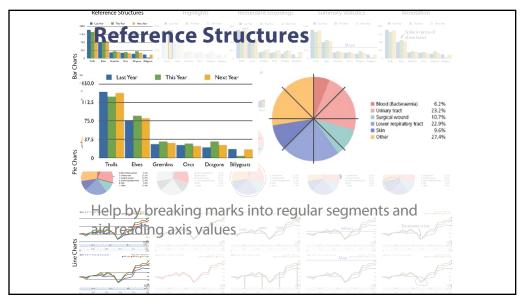

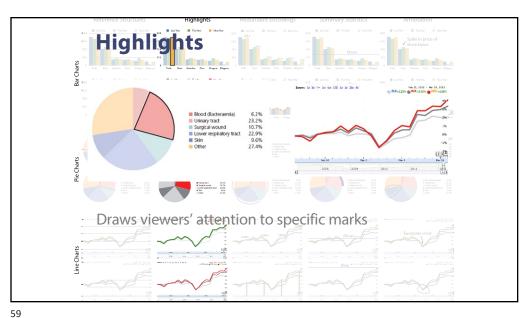

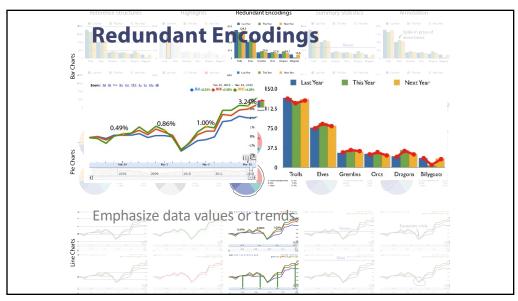

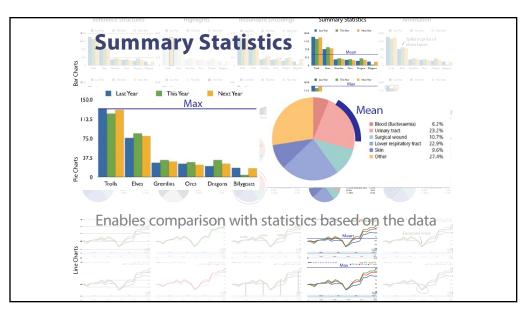

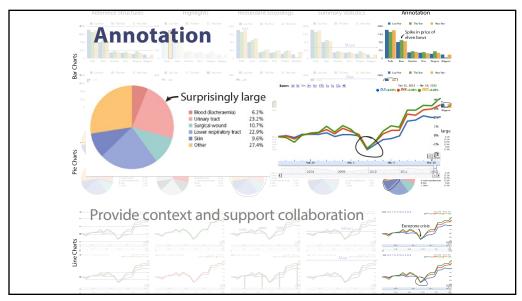

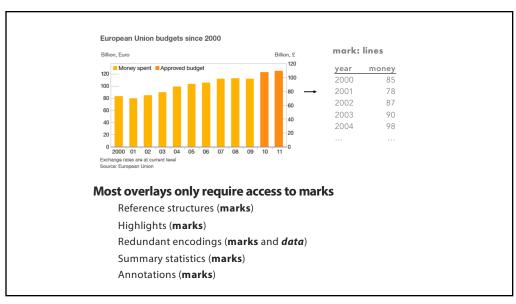

# How can we facilitate reading text and charts together? Syrian refugees: how many are there and where are they? The humeless leader of the outder desirated endages excellent on grant anchora reversion proportions as the number of estimated endages excellent endages excellent enda

64

**Goal:** Extract references between text and chart

**Problem:** Diversity of writing styles

66

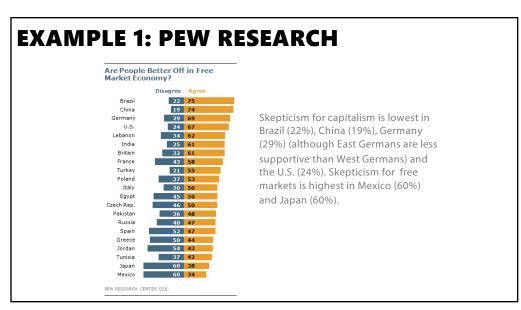

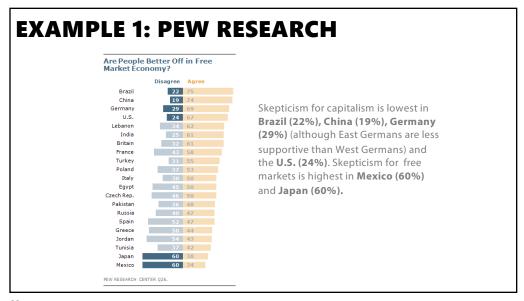

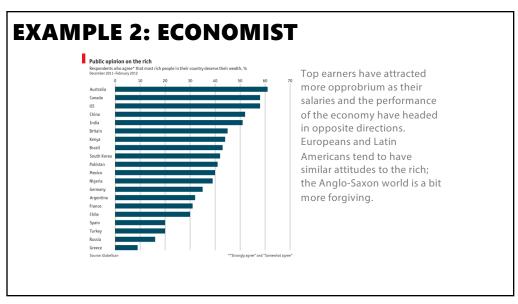

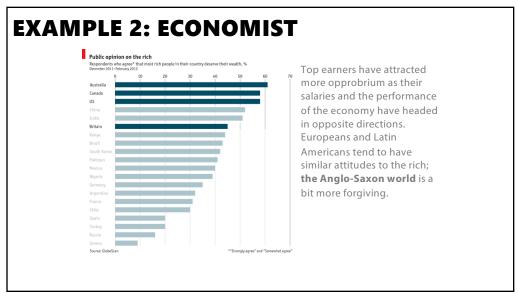

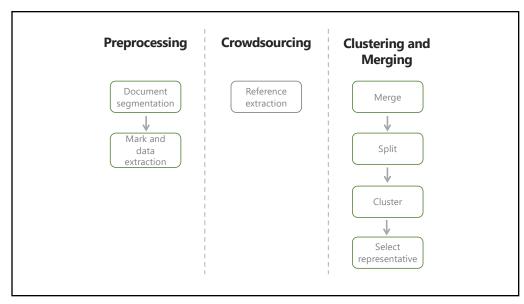

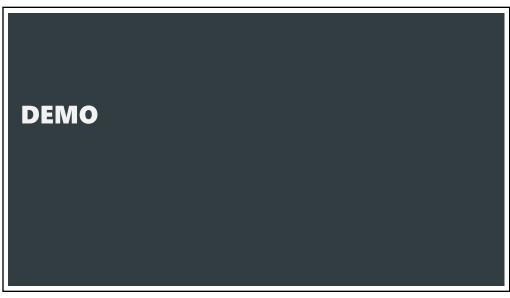

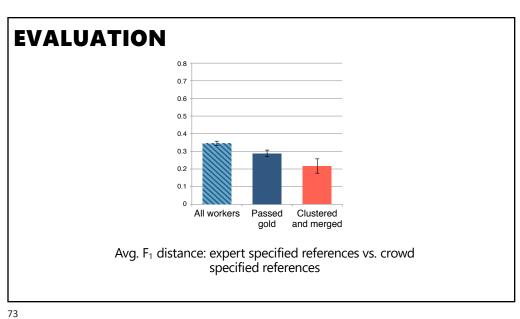

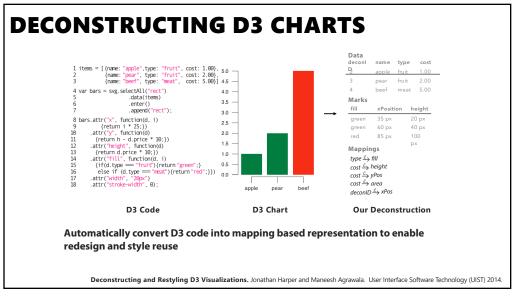

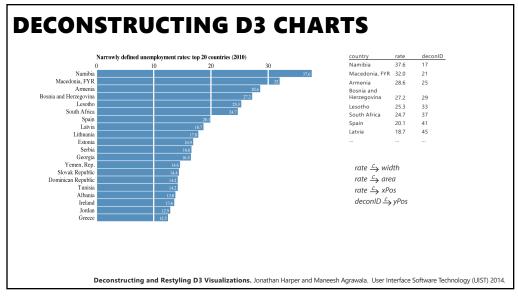

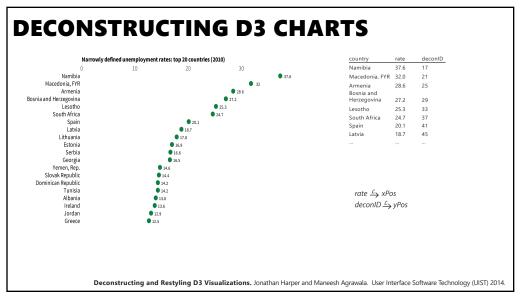

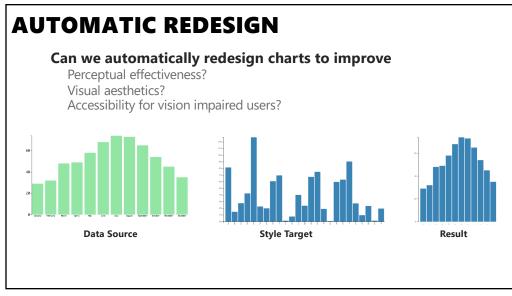

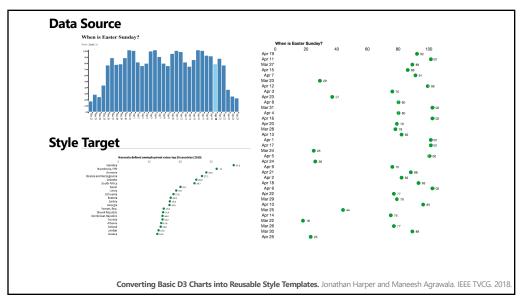

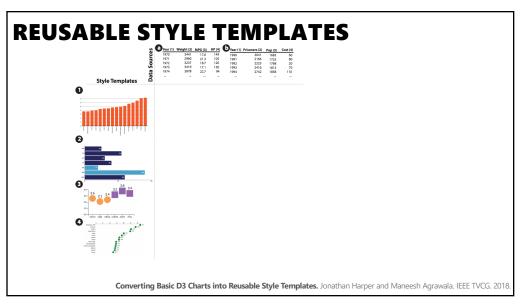

# **DOCUMENT COLLECTIONS**

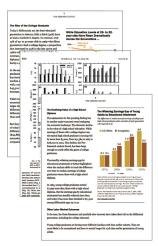

### Many specialized collections

Scientific: PLOS, JSTOR, ACM DL, ... Web visualizations: D3, Processing, ... News: New York Times, Pew research, ...

### How can deconstruction aid search?

Search by chart type, data type, marks, data, ... Similarity search with inexact matching Query expansion

81

# **TAKEAWAYS**

A chart is a collection of mappings between data and marks

We can reconstruct this representation from chart bitmaps

Such reconstruction enables redesign, reuse and revitalization

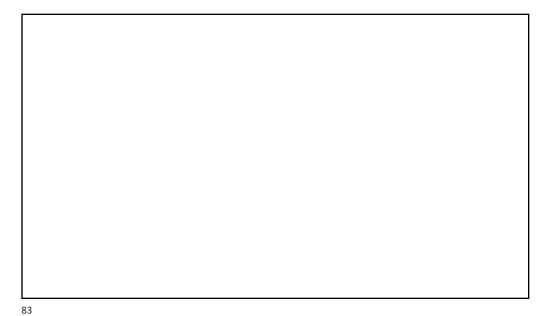